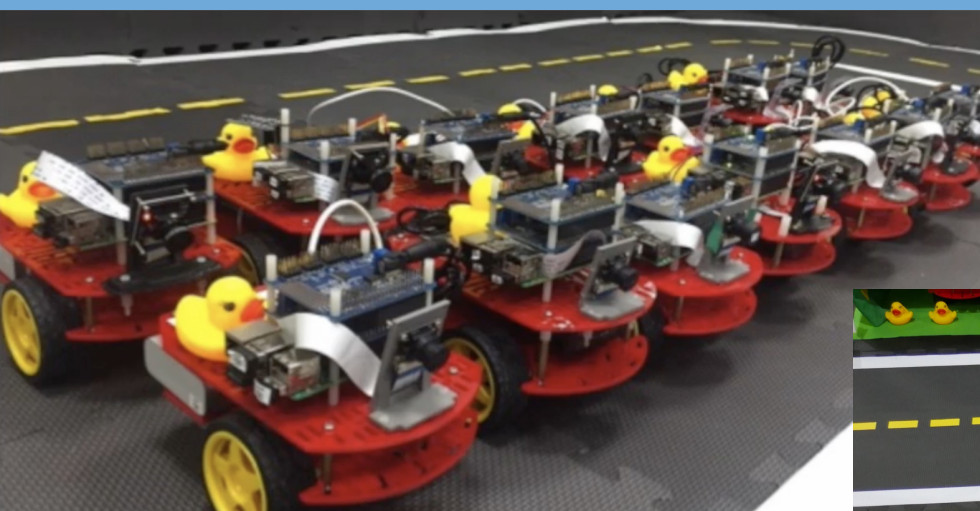

# **CS 3630!**

# *Lecture 19: Learning CNNs*

Many slides adapted from Stanford's CS231N by Fei-Fei Li, Justin Johnson, Serena Yeung, as well as Slides by Marc'Aurelio Ranzato (NYU), Dhruv Batra & Devi Parikh (Georgia Tech)

# Outline 1. Intra-class variability<br>2. Supervised Learning

- **Supervised Learning**
- 3. Regression and Classification Losses
- 4. Stochastic Gradient Descent
- 5. Calculating Gradients

#### Image Classification: A core task in Computer Vision

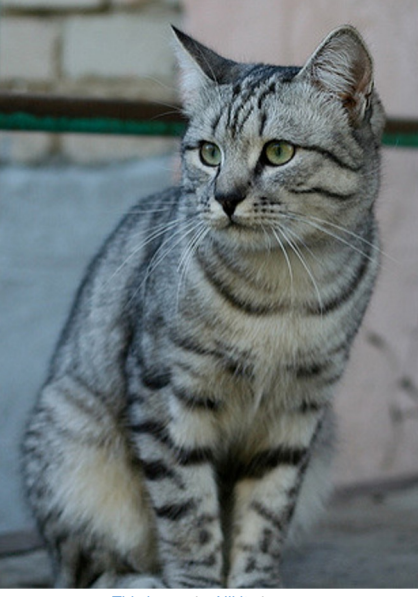

<mark>This image</mark> by <mark>Nikita</mark> is<br>licensed under <mark>CC-BY 2.0</mark>

(assume given set of discrete label {dog, cat, truck, plane, ...}

cat

#### The Problem: Semantic Gap

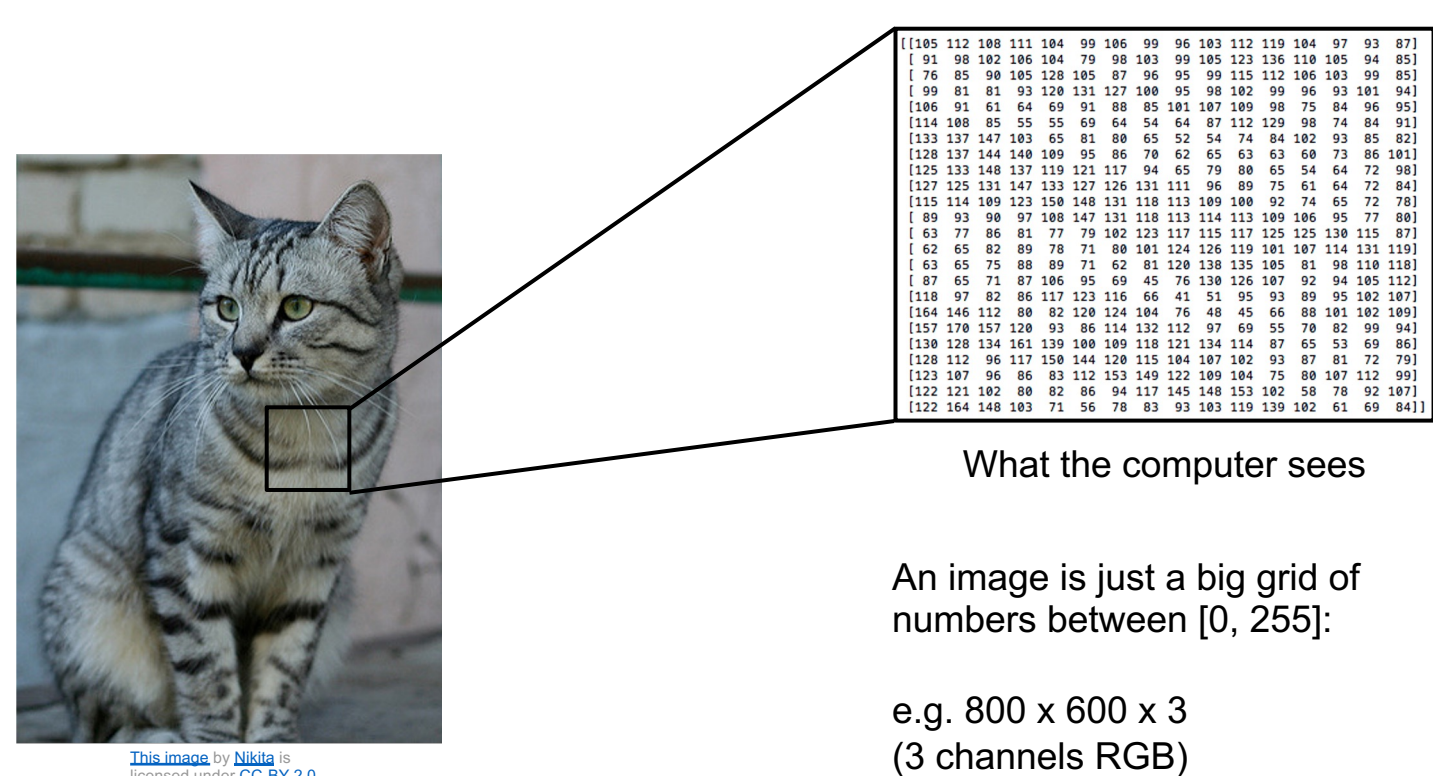

<mark>This image</mark> by <mark>Nikita</mark> is<br>licensed under <u>CC-BY 2.0</u>

#### Challenges: Viewpoint variation

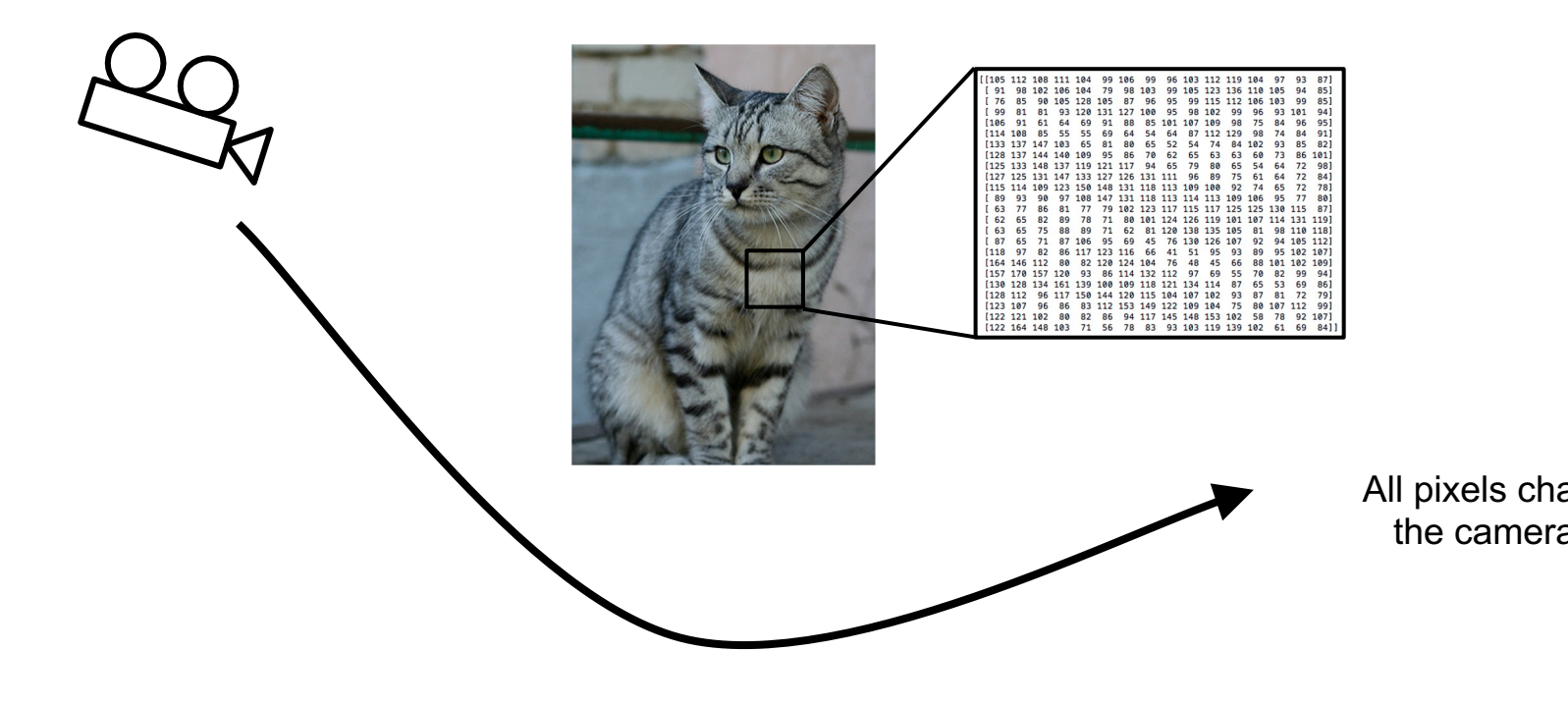

<mark>This image</mark> by <u>Nikita</u> is<br>licensed under <u>CC-BY 2.0</u>

### C[halle](https://pixabay.com/en/cat-cat-in-the-dark-eyes-staring-987528/)[ng](https://creativecommons.org/publicdomain/zero/1.0/deed.en)es: Illumina[tion](http://maxpixel.freegreatpicture.com/Cats-Silhouette-Cats-Eyes-Silhouette-Cat-694730)

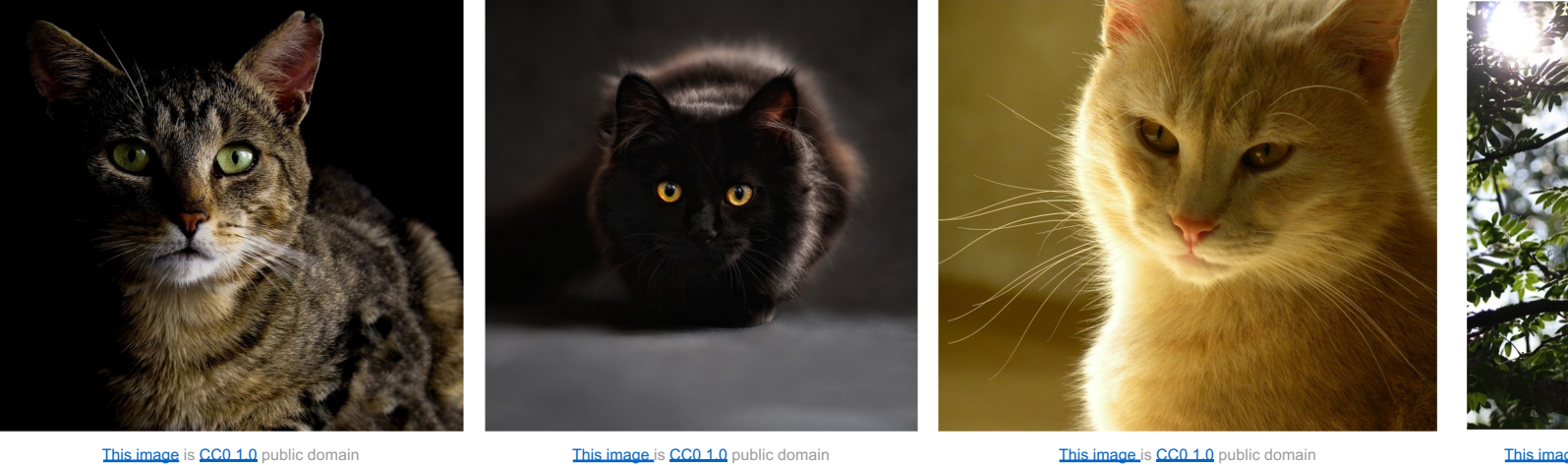

### Challenges: Deformation

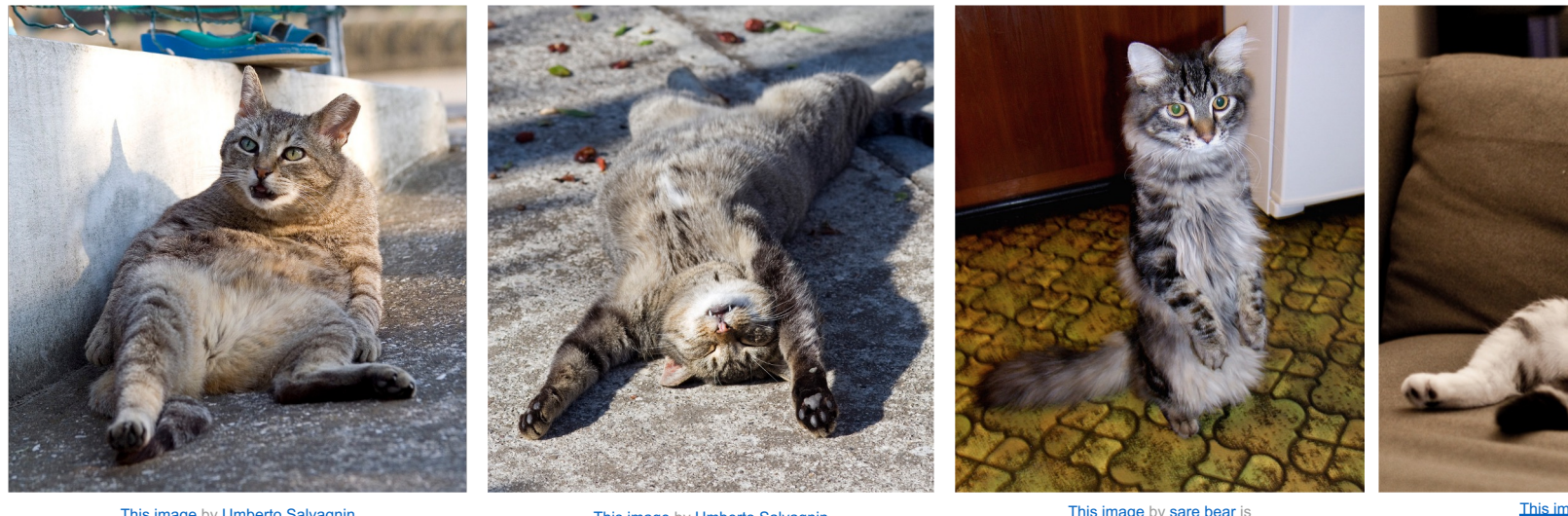

This image by Umberto Salvagnin<br>is licensed under CC-BY 2.0

This image by Umberto Salvagnin<br>is licensed under CC-BY 2.0 This licensed under CC-BY 2.0

This image by sare bear is<br>licensed under CC-BY 2.0

This image

### Chall[eng](https://pixabay.com/p-393294/?no_redirect)[es:](https://creativecommons.org/publicdomain/zero/1.0/deed.en) Occlusion

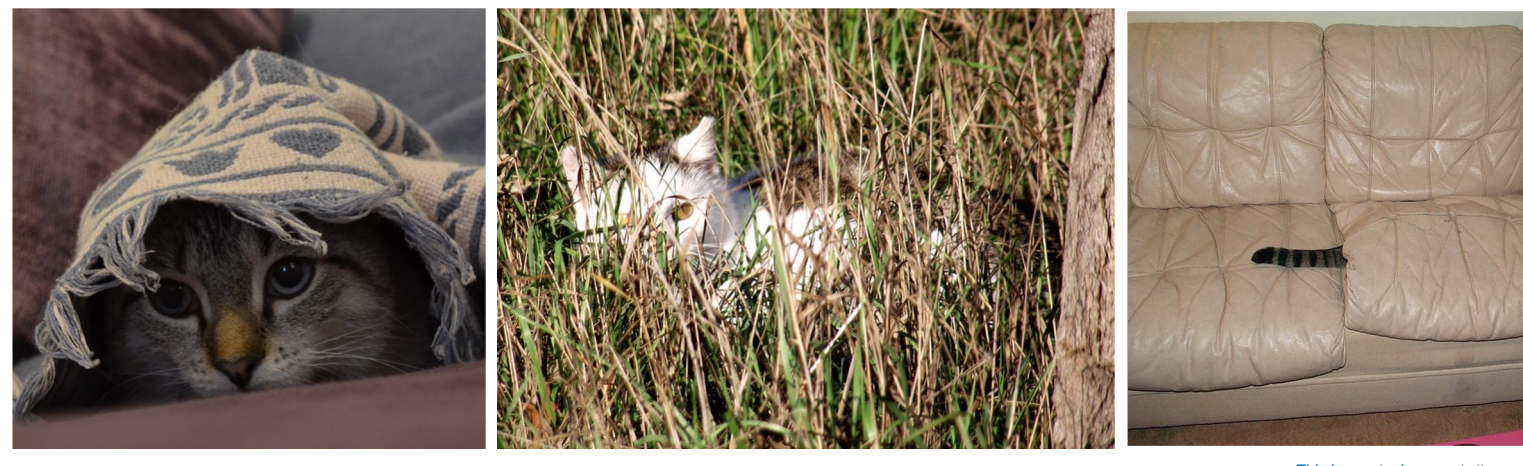

This image is CC0 1.0 public domain **This image is CC0 1.0** public domain and the computer of the state of the computer of the computer of the state of the computer of the computer of the state of the state of the state of

### Challenges: Background Clutter

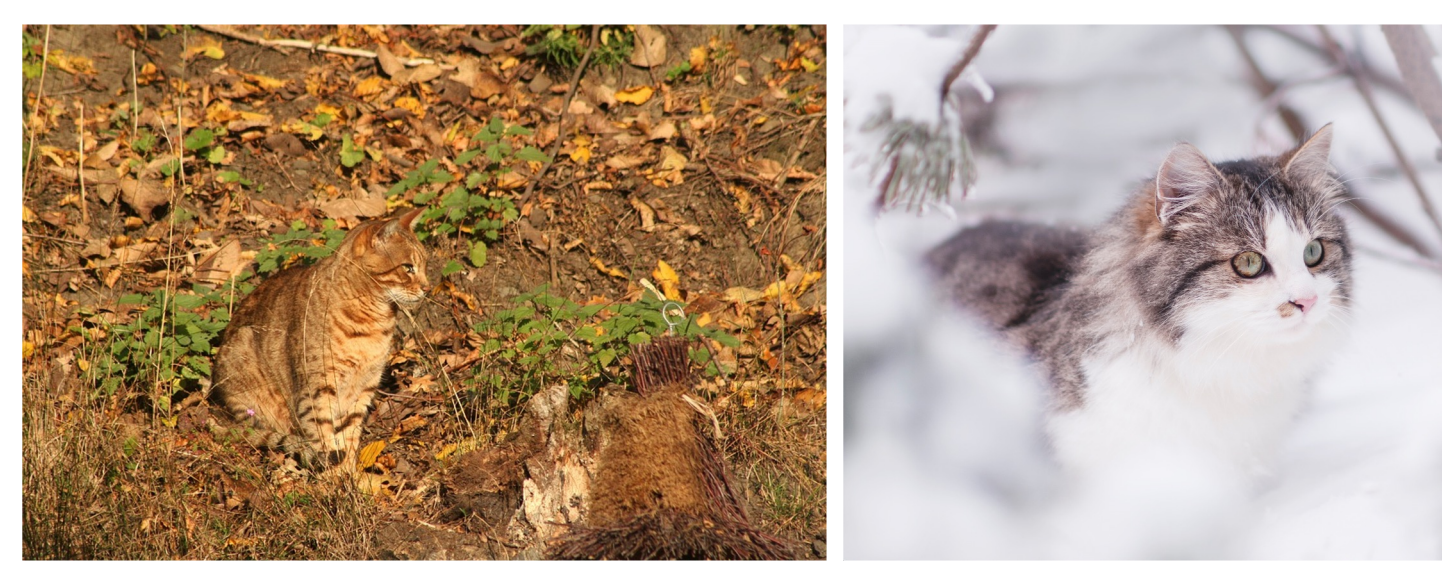

This image is CC0 1.0 public domain This image is CC0 1.0 public domain This image is CC0 1.0 public domain

### Challenges: Intraclass variation

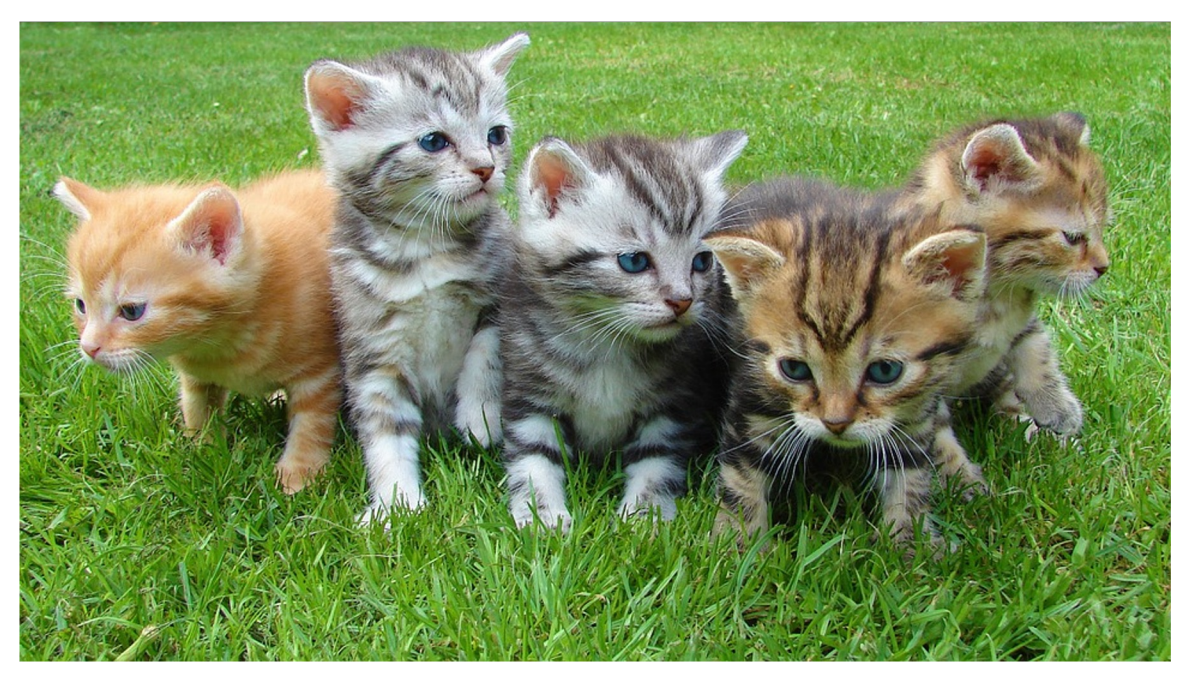

This image is CC0 1.0 public domain

# Outline 1. Intra-class variability<br>2. Supervised Learning

- Supervised Learning
- 3. Regression and Classification Losses
- 4. Stochastic Gradient Descent
- 5. Calculating Gradients

## ML: A Data-Driven Approach

- 1. Collect a dataset of images x and labels y
- 2. Use Machine Learning to train a classifier
- 3. Evaluate the classifier on new images

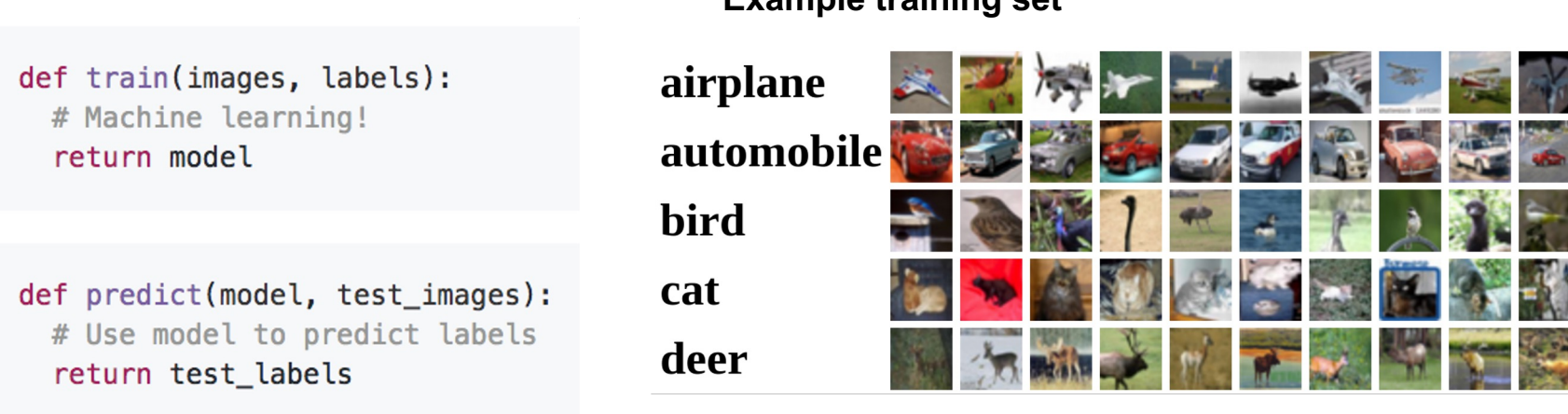

#### **Example training set**

Slide Credit: Fei-Fei Li, Justin Johnson, Serena Yeung, CS 231n

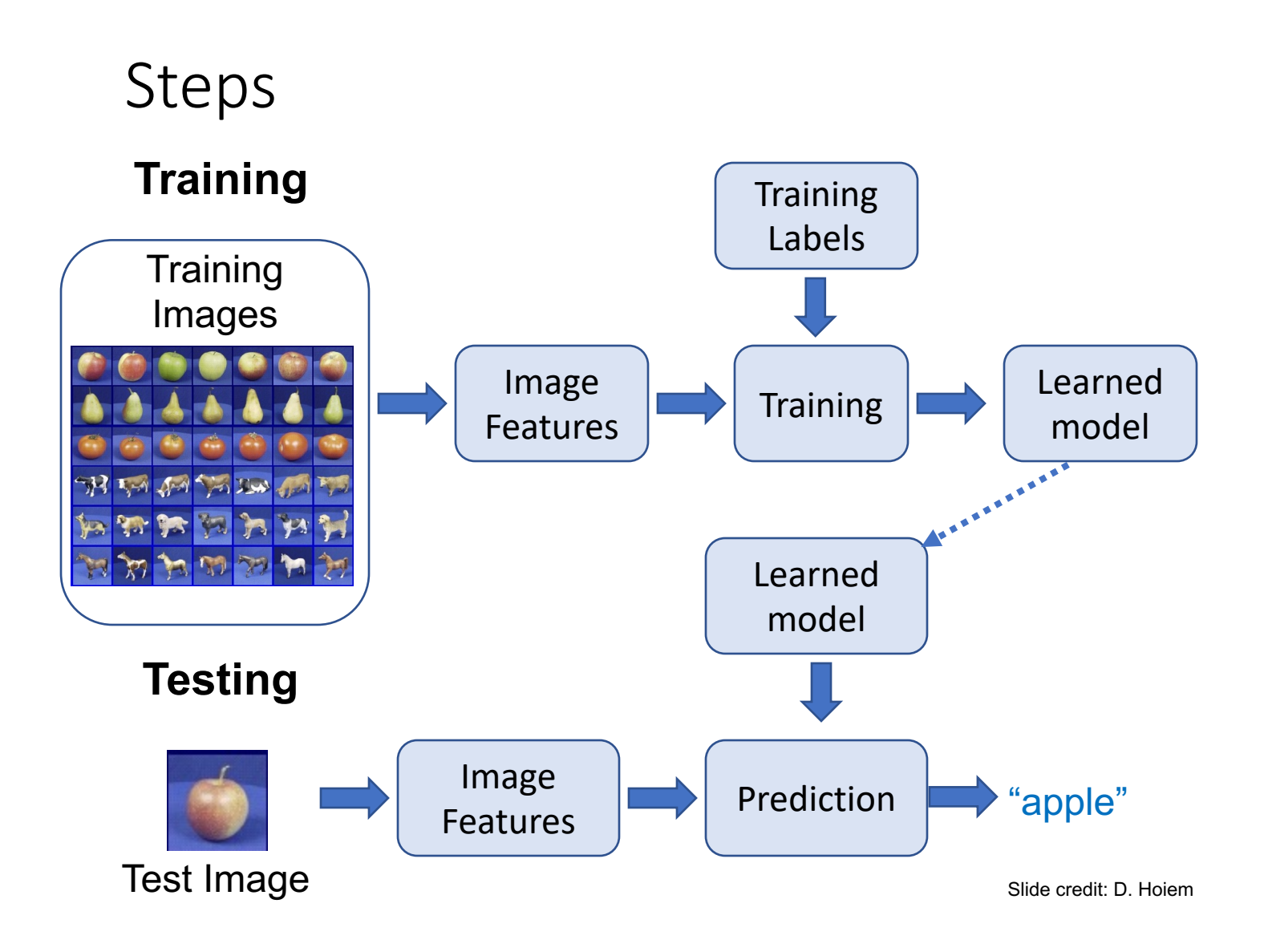

- Outline 1. Intra-class variability<br>2. Supervised Learning
	- Supervised Learning
	- 3. Regression and Classification Losses
	- 4. Stochastic Gradient Descent
	- 5. Calculating Gradients

## Two different learning problems are classification and regression

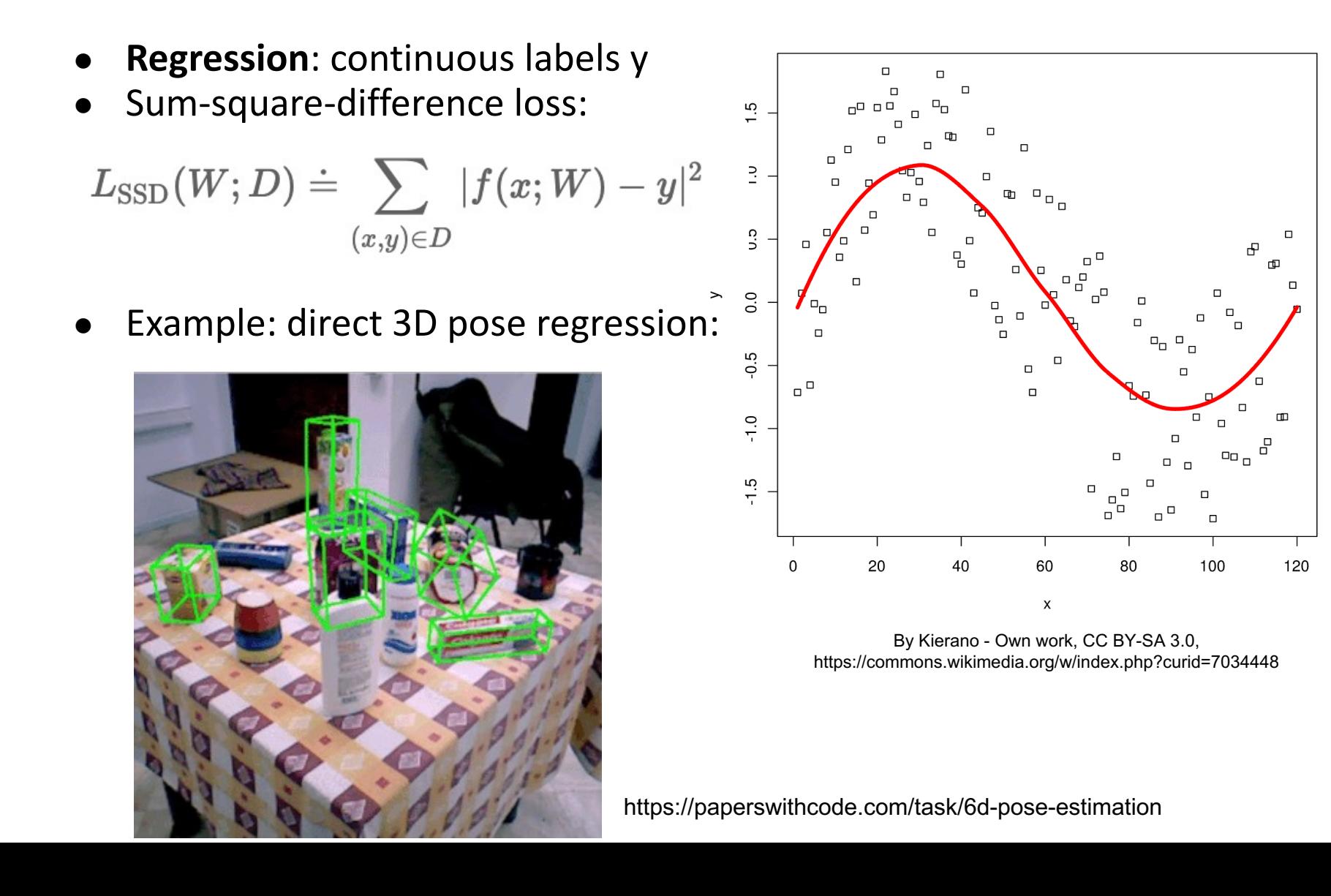

15

## Two different learning problems are classification and regression

- **Classification**: discrete labels y
- Cross-entropy loss:

$$
L_{\mathrm{CE}}(W;D)\doteq\sum_c\sum_{(x,y=c)\in D}\frac{1}{\log\{p_c(x;W)\}}
$$

- Average surprise!
- Example: object detection:

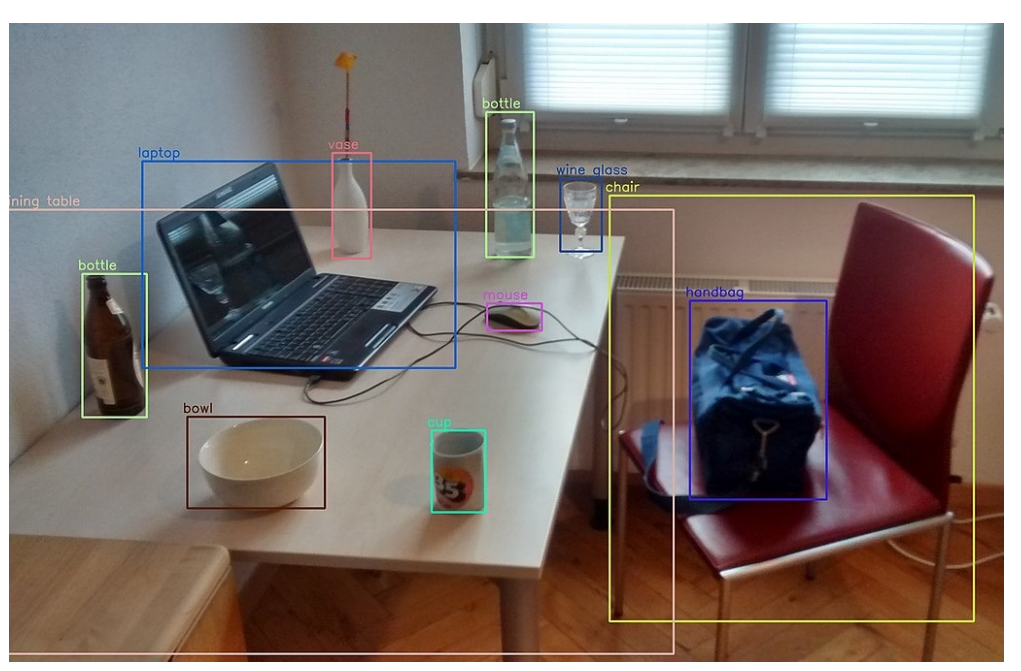

(MTheiler), CC BY-SA 4.0 <https://creativecommons.org/licenses/bysa/4.0>, via Wikimedia Commons

How to get probabilities? Softmax converts a set of C class "scores" into "probabilities"

- If we need to classify inputs into C different classes, we put C units in the last layer to produce C *one-vs.-others* scores  $f_1, f_2, ..., f_c$
- Apply *softmax* function to convert these scores to probabilities:

$$
\text{softmax}(f_1, \dots, f_c) = \left(\frac{\exp(f_1)}{\sum_j \exp(f_j)}, \dots, \frac{\exp(f_c)}{\sum_j \exp(f_j)}\right)
$$

If one of the inputs is much larger than the others, then the corresponding softmax value will be close to 1 and others will be close to 0

- Outline 1. Intra-class variability<br>2. Supervised Learning
	- Supervised Learning
	- 3. Regression and Classification Losses
	- 4. Stochastic Gradient Descent
	- 5. Calculating Gradients

How to minimize the loss by changing the weights? Strategy: **Follow the slope of the loss function**

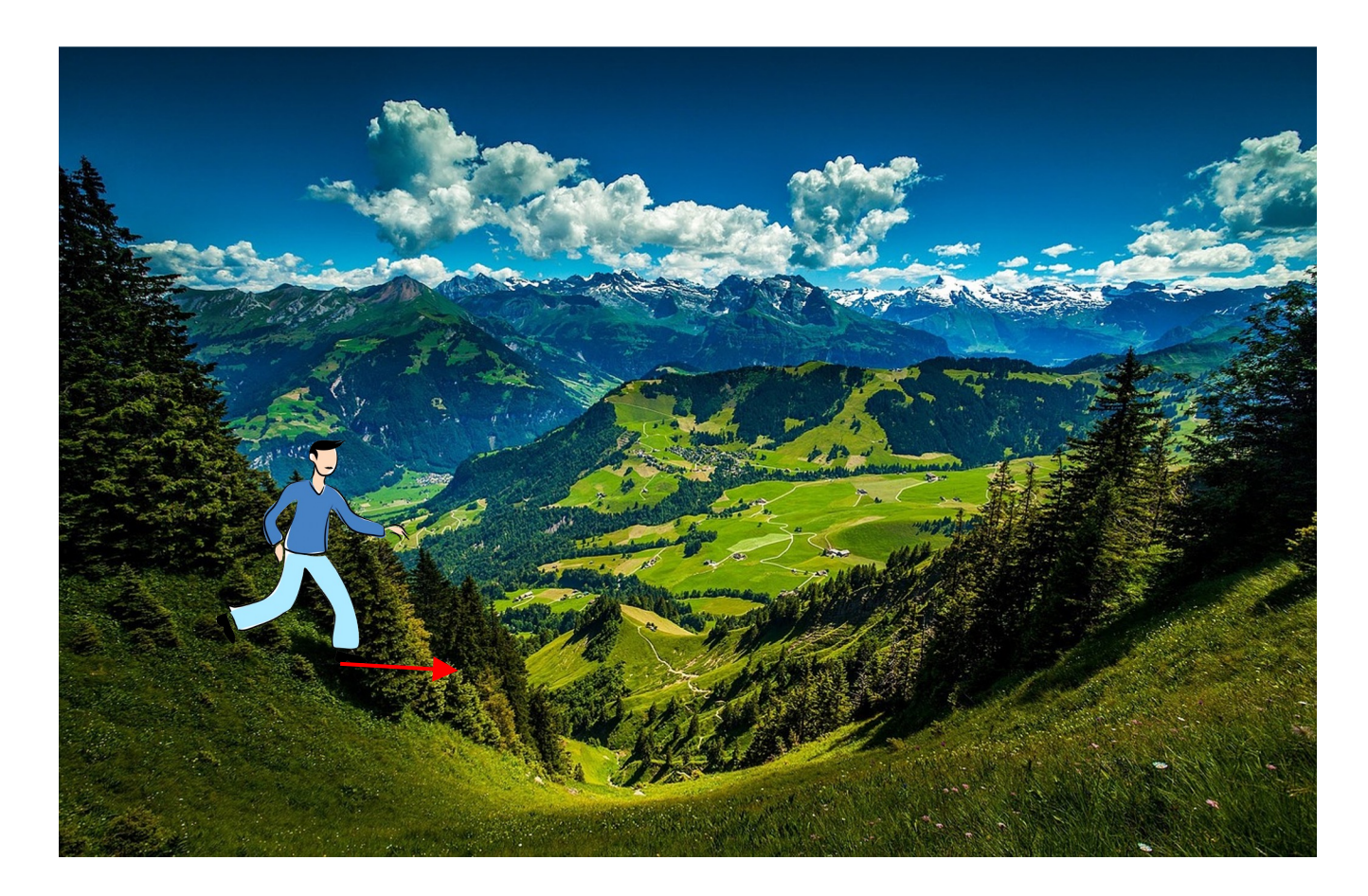

Slide Credit: Fei-Fei Li, Justin Johnson, Serena Yeung, CS 231n

#### Strategy: **Follow the slope**

In 1-dimension, the derivative of a function:

$$
\frac{df(x)}{dx}=\lim_{h\rightarrow 0}\frac{f(x+h)-f(x)}{h}
$$

In multiple dimensions, the **gradient** is the vector of (partial derivatives) along each dimension

The slope in any direction is the **dot product** of the direction with the gradient

The direction of steepest descent is the **negative gradient**

# Gradient Descent

```
# Vanilla Gradient Descent
while True:
 weights grad = evaluate gradient(loss fun, data, weights)
 weights += - step size * weights grad # perform parameter update
```
Slide Credit: Fei-Fei Li, Justin Johnson, Serena Yeung, CS 231n

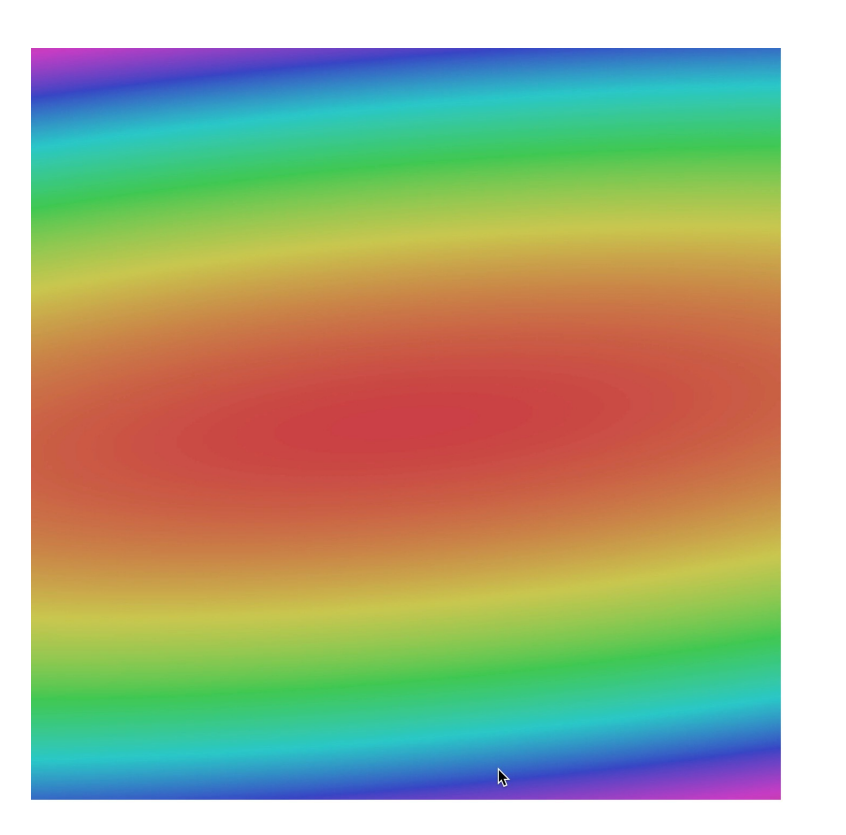

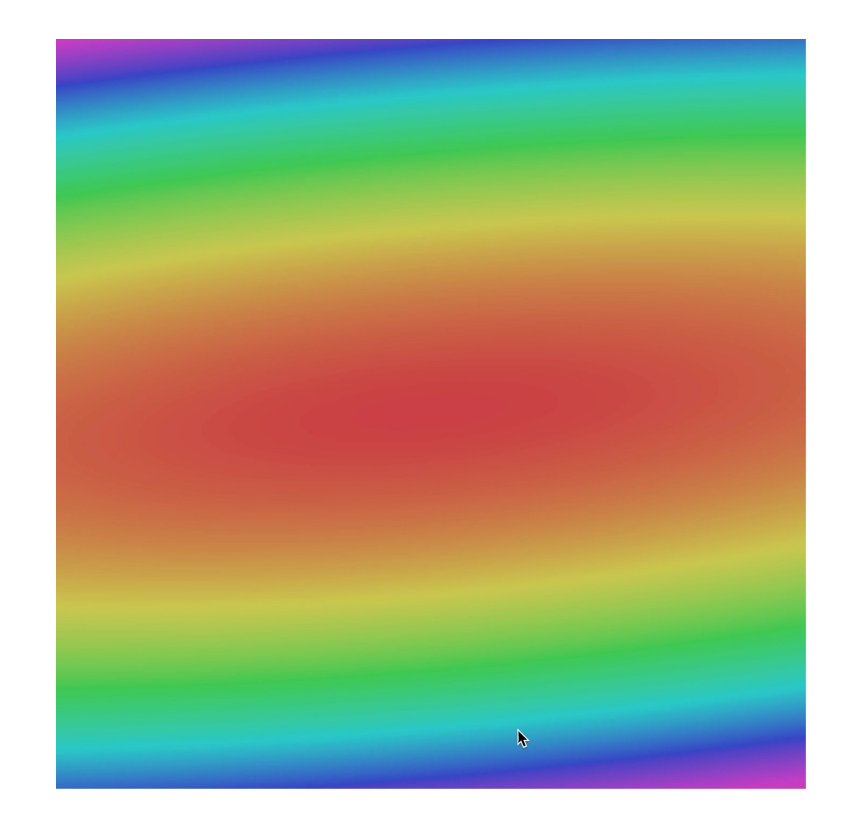

Slide Credit: Fei-Fei Li, Justin Johnson, Serena Yeung, CS 231n

### Stochastic Gradient Descent (SGD)

$$
L(W) = \frac{1}{N} \sum_{i=1}^{N} L_i(x_i, y_i, W) + \lambda R(W)
$$

$$
\nabla_W L(W) = \frac{1}{N} \sum_{i=1}^{N} \nabla_W L_i(x_i, y_i, W) + \lambda \nabla_W R(W)
$$

Full sum expensive when N is large!

Approximate sum using a **minibatch** of examples 32 / 64 / 128 common

# Vanilla Minibatch Gradient Descent

```
while True:
  data batch = sample training data(data, 256) # sample 256 examples
  weights grad = evaluate gradient(loss fun, data batch, weights)
  weights += - step size * weights grad # perform parameter update
```
- Outline 1. Intra-class variability<br>2. Supervised Learning
	- Supervised Learning
	- 3. Regression and Classification Losses
	- 4. Stochastic Gradient Descent
	- 5. Calculating Gradients

## How do we *really* compute gradients?

- Analytic or "Manual" Differentiation
- Symbolic Differentiation
- Numerical Differentiation
- Automatic Differentiation!
	- Forward mode AD
	- Reverse mode AD
		- aka "backpropagation"
	- Implemented in specialized frameworks:
		- pytorch (Facebook)
		- TensorFlow (Google) frameworks
	- Main computation, mainly done on GPU (or TPU)

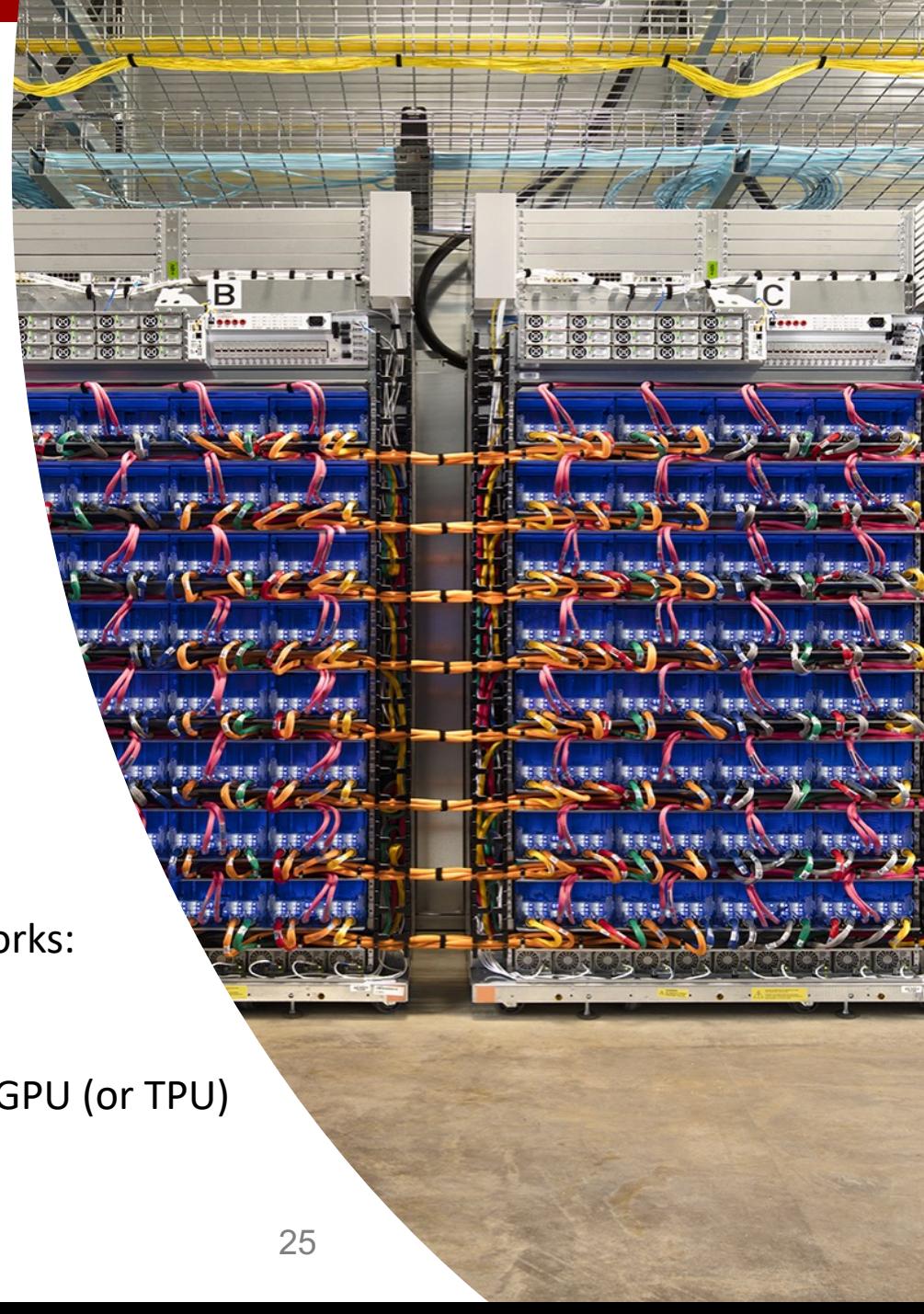

• Step 1: Compute Loss on mini-batch [F-Pass]

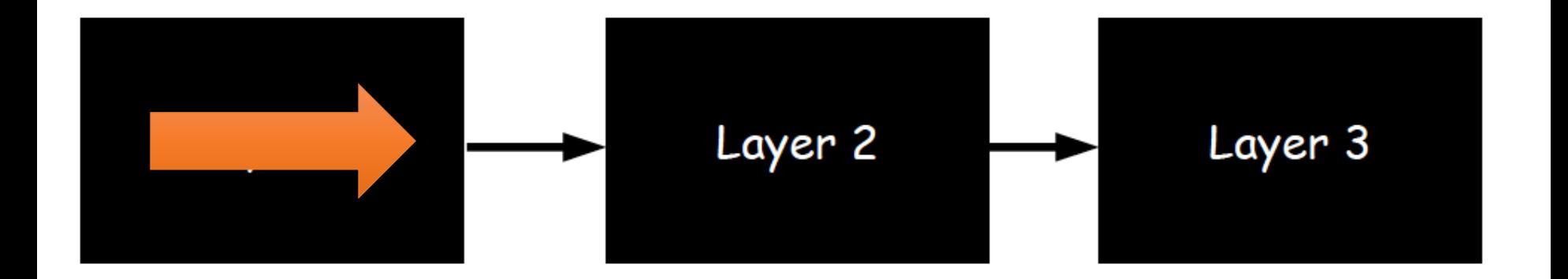

• Step 1: Compute Loss on mini-batch [F-Pass]

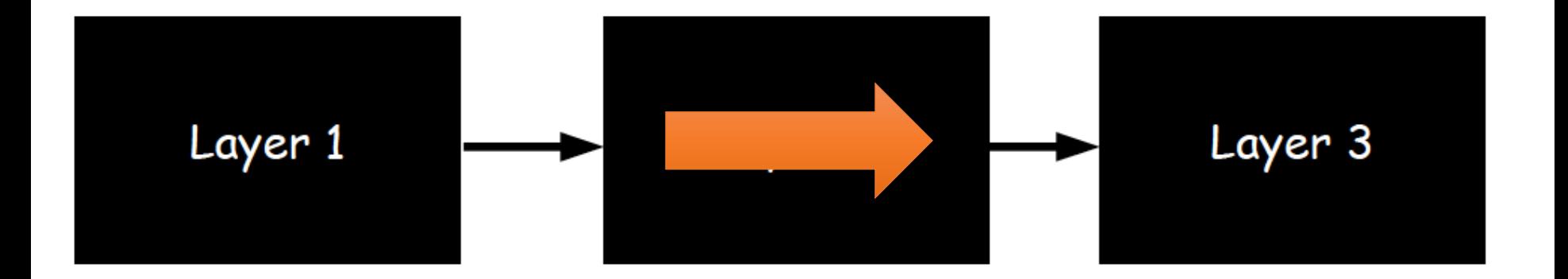

(C) Dhruv Batra Slide Credit: Marc'Aurelio Ranzato, Yann LeCun 27

• Step 1: Compute Loss on mini-batch [F-Pass]

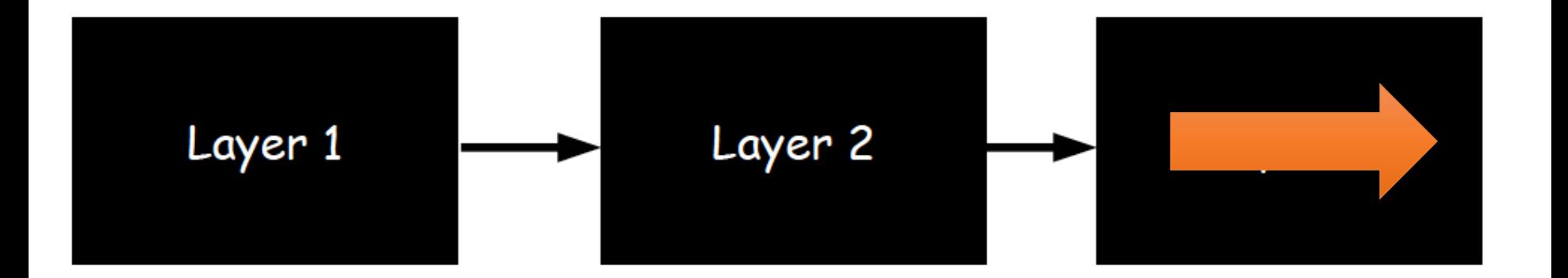

- Step 1: Compute Loss on mini-batch [F-Pass]
- Step 2: Compute gradients wrt parameters [B-Pass]

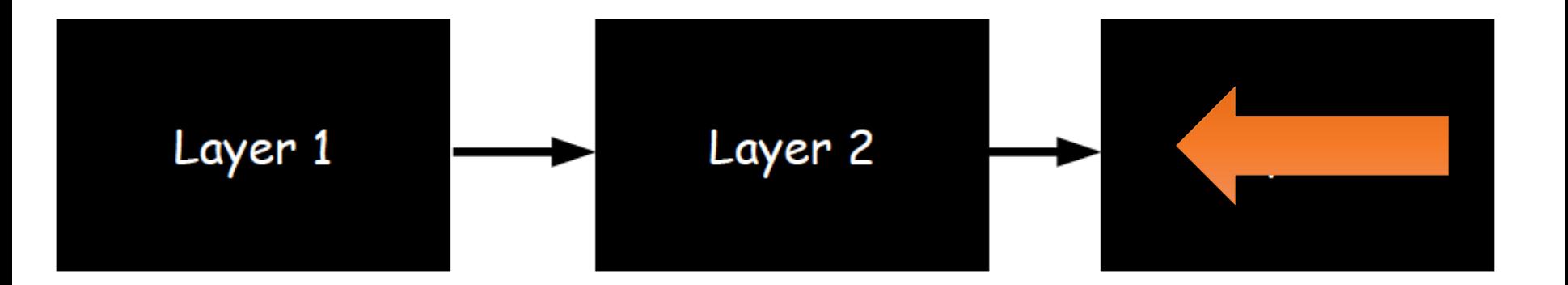

- Step 1: Compute Loss on mini-batch [F-Pass]
- Step 2: Compute gradients wrt parameters [B-Pass]

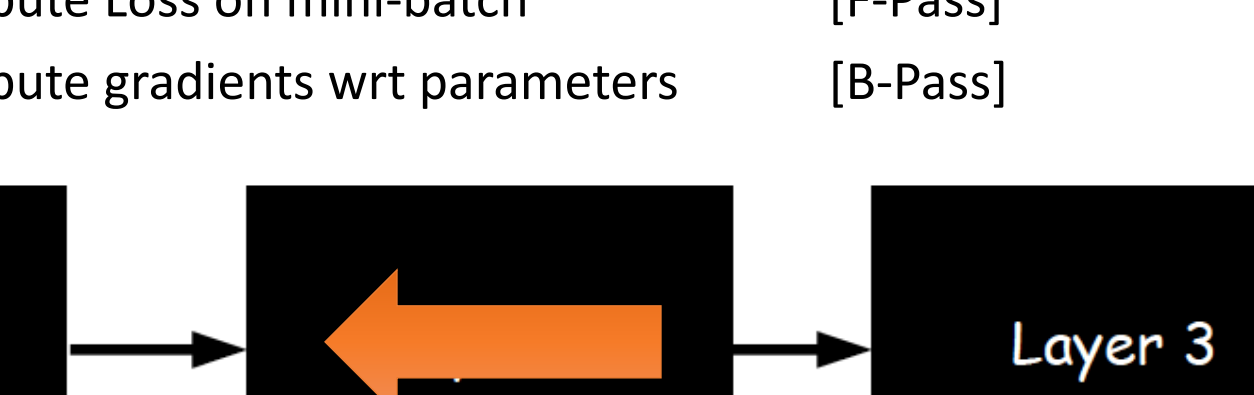

Layer 1

- Step 1: Compute Loss on mini-batch [F-Pass]
- Step 2: Compute gradients wrt parameters [B-Pass]

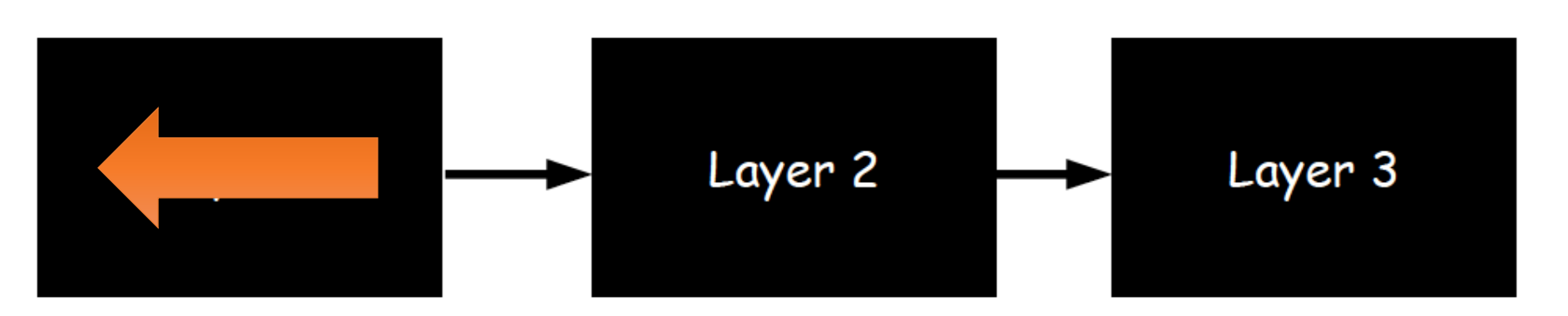

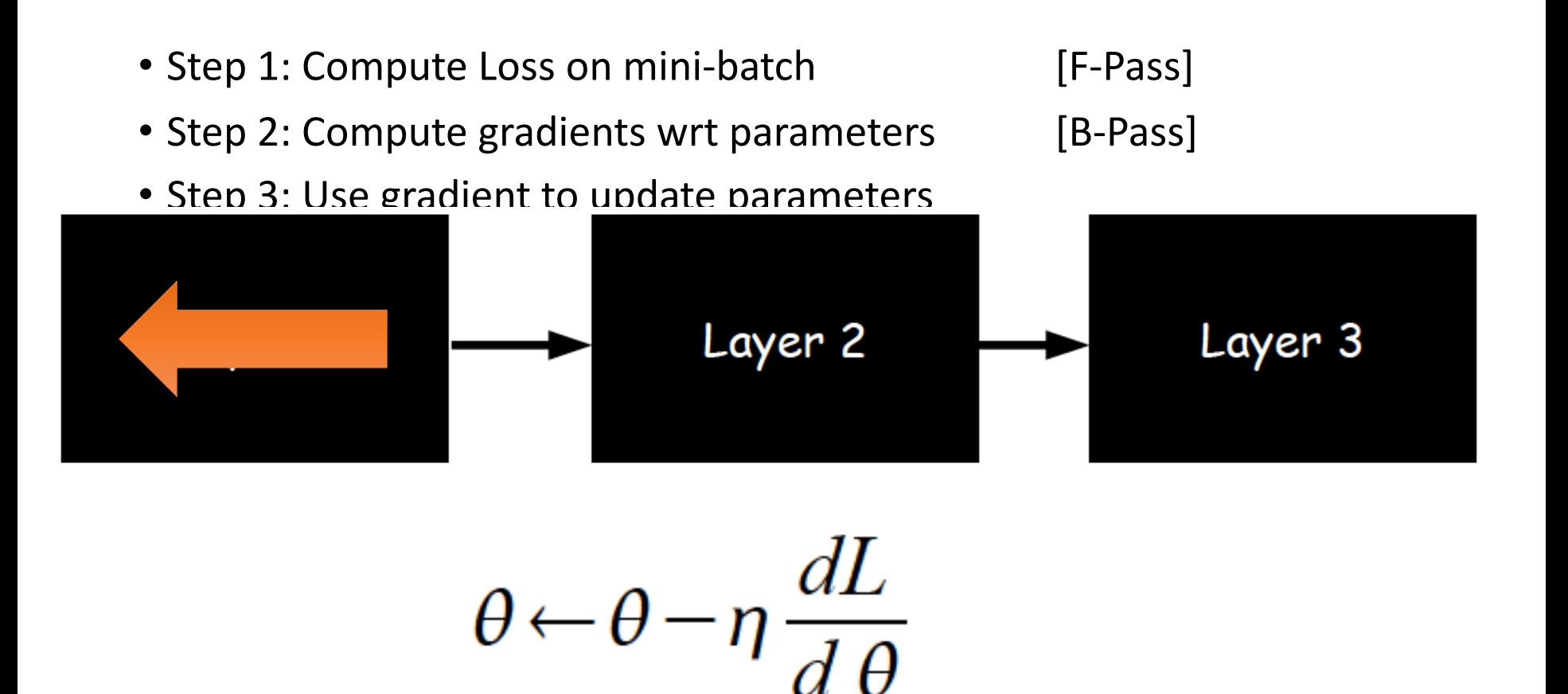

(C) Dhruv Batra Slide Credit: Marc'Aurelio Ranzato, Yann LeCun 32

- Outline 1. Intra-class variability: viewpoint, lighting, instance<br>2. Supervised Learning: label + optimization
	- Supervised Learning: label + optimization
	- 3. Regression and Classification: SSD + CE
	- 4. Stochastic Gradient Descent: mini-batches
	- 5. Calculating Gradients: back-propagation